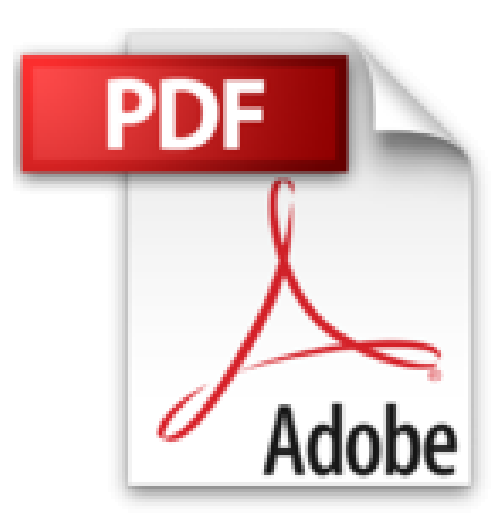

# **GIMP pour les photographes du numérique**

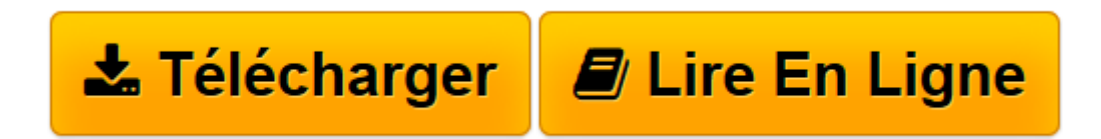

[Click here](http://bookspofr.club/fr/read.php?id=2744092363&src=fbs) if your download doesn"t start automatically

## **GIMP pour les photographes du numérique**

Bettina K.Lechner

**GIMP pour les photographes du numérique** Bettina K.Lechner

**[Télécharger](http://bookspofr.club/fr/read.php?id=2744092363&src=fbs)** [GIMP pour les photographes du numérique ...pdf](http://bookspofr.club/fr/read.php?id=2744092363&src=fbs)

**[Lire en ligne](http://bookspofr.club/fr/read.php?id=2744092363&src=fbs)** [GIMP pour les photographes du numérique ...pdf](http://bookspofr.club/fr/read.php?id=2744092363&src=fbs)

#### **Téléchargez et lisez en ligne GIMP pour les photographes du numérique Bettina K.Lechner**

#### 175 pages

Présentation de l'éditeur

Vous êtes photographe et vous souhaitez améliorer la qualité de vos images, rendre un regard radieux, améliorer un teint fatigué, créer un flou cinétique pour donner une impression de vitesse ou faire disparaître d'une photo un élément indésirable ? Vous aimeriez exprimer votre créativité en donnant à vos images un effet rétro, un style BD ou en y appliquant des traitements dignes de ceux d'Andy Warhol ? Tout cela est possible grâce à Gimp, logiciel libre qui fait référence en matière de traitement et de retouche d'image. Pour vous y initier et vous permettre d'exprimer votre créativité, cet ouvrage s'appuie sur de nombreuses études de cas, chacune présentée sur une double-page. Biographie de l'auteur

Bettina K. Lechner est passionnée de photographie. Elle travaille depuis plus de 10 ans dans les domaines de la photo, du graphisme et du webdesign. Grande utilisatrice de Gimp, elle anime des formations où elle partage ses expériences et ses astuces sur le logiciel.

Download and Read Online GIMP pour les photographes du numérique Bettina K.Lechner #2OGFPJR6VUY

Lire GIMP pour les photographes du numérique par Bettina K.Lechner pour ebook en ligneGIMP pour les photographes du numérique par Bettina K.Lechner Téléchargement gratuit de PDF, livres audio, livres à lire, bons livres à lire, livres bon marché, bons livres, livres en ligne, livres en ligne, revues de livres epub, lecture de livres en ligne, livres à lire en ligne, bibliothèque en ligne, bons livres à lire, PDF Les meilleurs livres à lire, les meilleurs livres pour lire les livres GIMP pour les photographes du numérique par Bettina K.Lechner à lire en ligne.Online GIMP pour les photographes du numérique par Bettina K.Lechner ebook Téléchargement PDFGIMP pour les photographes du numérique par Bettina K.Lechner DocGIMP pour les photographes du numérique par Bettina K.Lechner MobipocketGIMP pour les photographes du numérique par Bettina K.Lechner EPub

### **2OGFPJR6VUY2OGFPJR6VUY2OGFPJR6VUY**